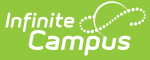

# **Core SIF - StudentSectionMarks**

Last Modified on 10/21/2024 8:22 am CDT

Tool Search: SIF

The current version of SIF is v2.7.

This object contains the marks entered for a student in a class section for a specific marking period.

SIF Events are reported for this object.

## **Object Triggering**

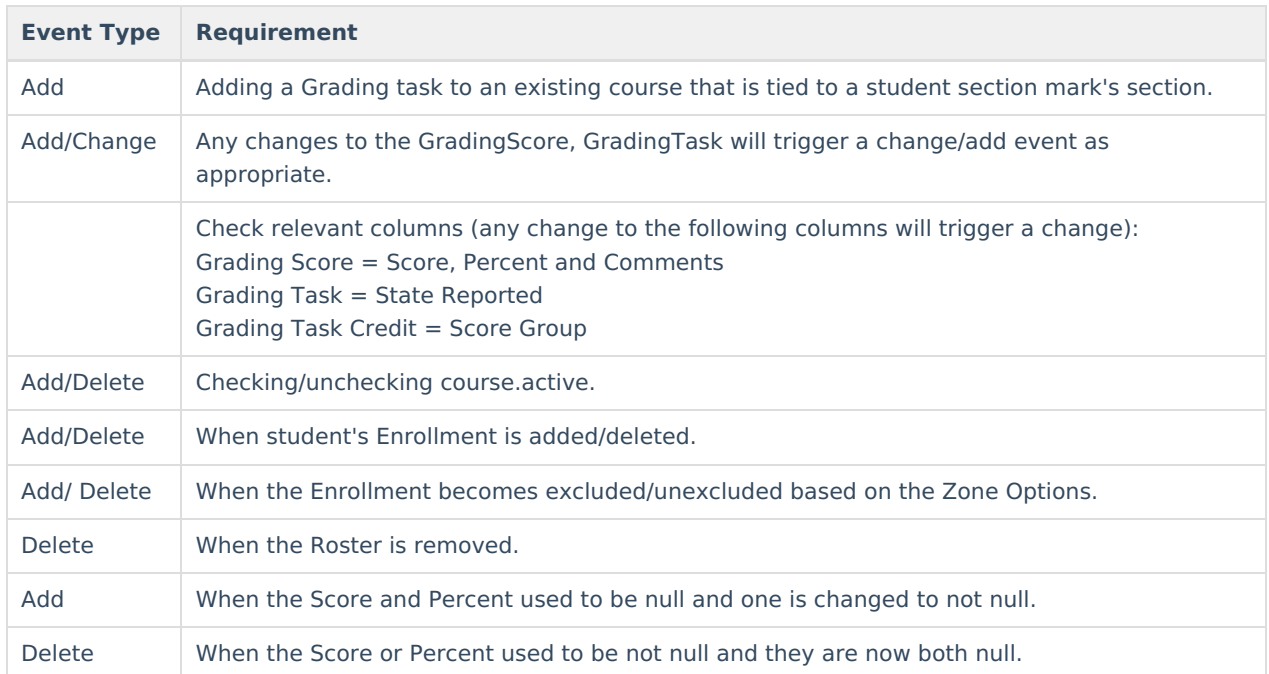

### **Object Population and Business Rules**

#### **Requirement**

When (Scheduling>Courses>Course>Active) is set to checked, report all applicable StudentSectionMarks instances for the students enrolled in the course.

When (Scheduling>Courses>Course>Active) NOT = Checked, do not report a StudentSectionMarks object for the marks given to the students in this course.

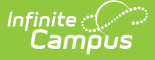

#### **Requirement**

Will not report when:

- 1. Any course with a state code marked as "Exempt" or if null
- 2. If course is marked Exclude in a calendar
- 3. Student is enrolled into only a non-primary enrollment, and the SIF Zone Option has "Exclude All Secondary Enrollments" = Checked.
- 4. Exclude No Show Enrollments is checked
- 5. Exclude All State Exclude Enrollments is checked

Add events will only be generated for objects that also report SectionInfo

We will only report calendar associated with the Active school year

- The score is specifically tied to a section, so if the student switches sections, this object only applies to the one section.
- For being rostered in a section, we look to see if they were rostered in the section for that score at all. No dates are checked.

Do Not Report when the Calendar > 'Exclude from SIF Exchange' is selected.

A Natural RefId is not created for this object, it is created by a compilation of IDs. Users can use other IDs within the object to run batch.

Follow SIF Zone [Options](http://kb.infinitecampus.com/help/zone-options) Rules for Zones:

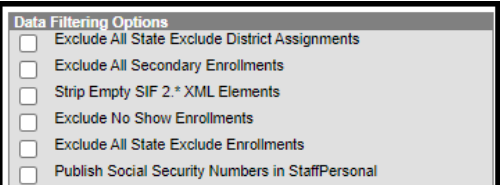

- Publish Social Security Numbers in StudentPersonal  $\Box$
- Use Legal Gender
- $\overline{\Box}$  Use Legal Name

### **Object Data Elements**

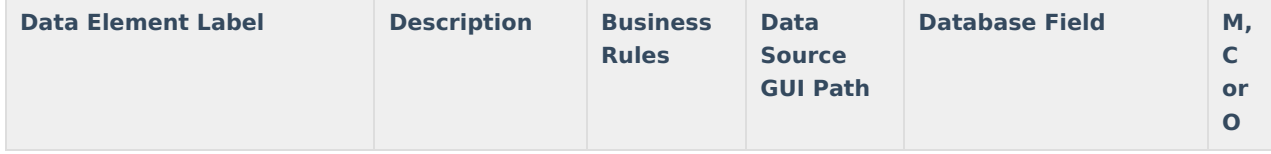

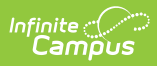

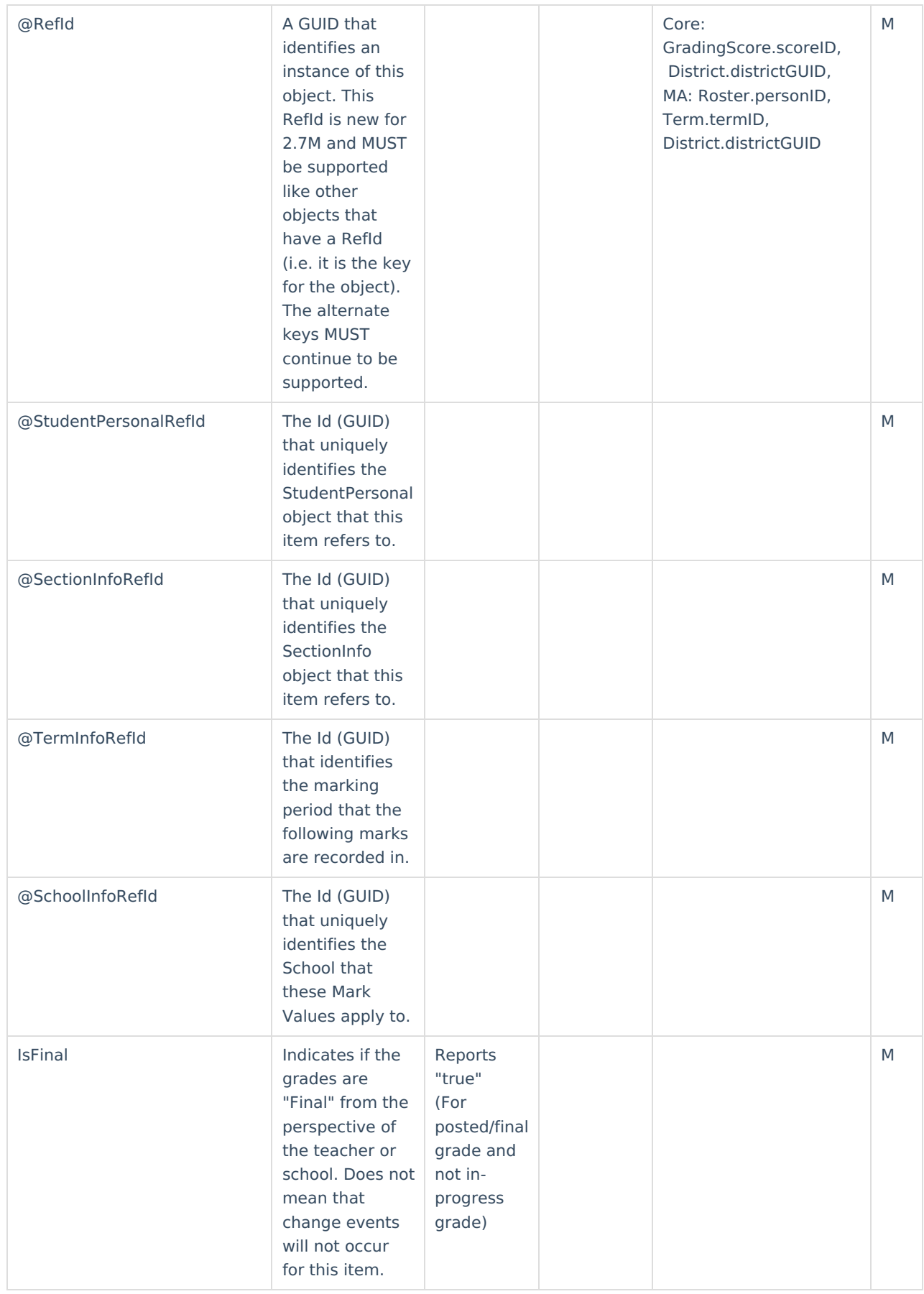

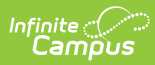

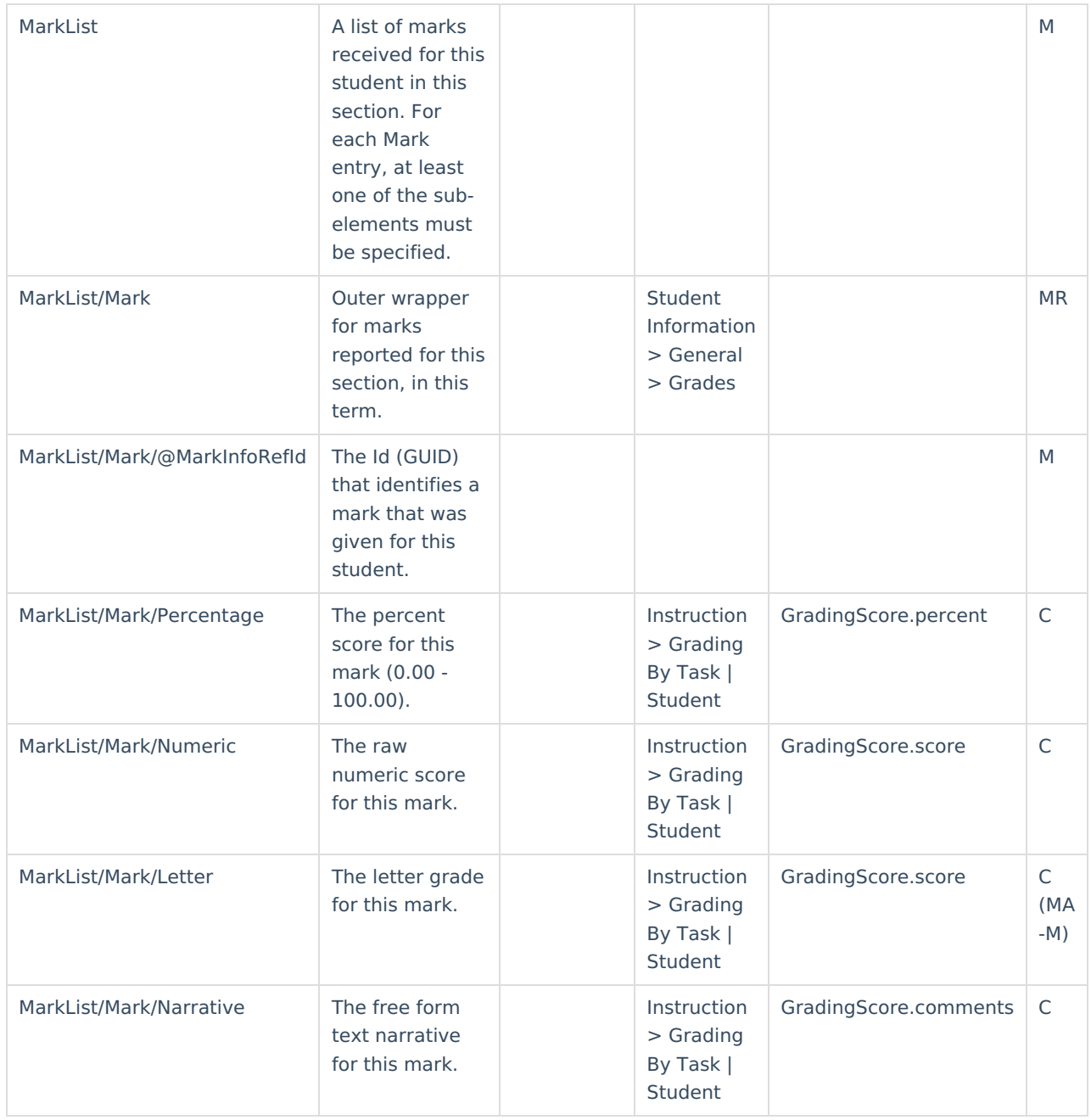